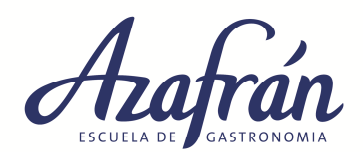

# **ADMINISTRACION Y GESTION DE COSTOS**

### **Todos los procesos y cuidados del manejo del costo están orientados hacia la fijación de precios de**

El "olfato" no es suficiente. El fijar los precios en función de lo que cobra el restaurante vecino, tampoco es la solución. La utilización de la tablita del 3 o de cualquier otra que no surja de un análisis minucioso de costos, tampoco garantiza que el local pueda recuperar la inversión realizada, cubrir los costos y genere las ganancias esperadas.

La fijación de precios necesariamente surge de una combinación de un estudio de mercado y competencia, de la incidencia de los costos previstos y del criterio comercial del operador del comercio o negocio gastronómico.

Los pasos que conducen a la formula que nos permitirá establecer precios teóricos, y se denominan así porque surgen del resultado de una formula. Para entender que estos resultados están dentro de los parámetros fijados por el mercado, es imprescindible hacer un comparativo con lo que cobra la competencia. El resultado de este estudio ubicará a la propuesta por dentro o fuera de mercado. Esto quiere decir que los resultados estarán bien, si están por debajo del precio manejado por la competencia, solo quedará analizar si no es una competencia desleal no equiparar los precios, al menos de forma cercana.

En caso que los precios de venta teóricos estén por fuera del mercado, es decir más elevados, se deberá volver a analizar cada uno de los costos, teniendo en cuenta los criterios y puntos fuertes del negocio pautado.

Hasta tanto no se defina el criterio a seguir en cuanto a la política de precios de venta, no se podrán fijar en carta y sacar a la venta los productos.

Para realizar proyecciones o analizar resultados mensuales o anuales, es fundamental tener en cuenta la estructura de costos y beneficios de un negocio:

- Costos de materia prima (variable)
- Costos de no materia prima (fijos y variables)
- Utilidades proyectadas (ganancias)

# • **PASOS PARA ANALIZAR PROYECTOS**

- 1- Evaluar el estilo, menú y características del negocio.
- 2- Desarrollar los menús detallando cada ingrediente y preparación.
- 3- Confeccionar FICHAS TECNICAS de cada uno de los menús o platos, que componen la carta o propuesta. En esta se reflejan los costos individuales y por plato.
- 4- Fijar los datos generales: número de la ficha, nombre del plato, rinde, foto, entre otros. (Ver anexo)
- 5- Realizar PROYECCION DE COMPRAS utilizando los costos individuales por plato o unidad de cada una de las fichas de la propuesta más la bebida prevista para la venta en la carta. Esto permitirá tener una idea de cuánto se necesitará para llevar adelante una gestión en relación a la materia prima.

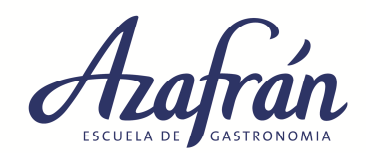

El resultado de este ejercicio es lo que denominamos COSTO DE MATERIA PRIMA. En esta proyección se contemplan: días de trabajo, turnos, servicios, comensales y dentro de los costos debemos evaluar: alimentos según su incidencia, bebidas, descartable y limpieza.

- 6- Evaluar todos los otros costos o los llamados COSTOS DE NO MATERIA PRIMA, que son entre otros: alquiler, servicios, impuestos, mano de obra, mantenimiento, etc.
- 7- Determinar cuál es el % estimado de UTILIDAD O GANACIAS que se desea obtener.
- 8- Desarrollar la fórmula de COEFICIENTE, el que determinará un multiplicador para la fijación de precios de venta o PVT, precio de venta teórico. Para desarrollar la misma se necesitan de los datos anteriores: costo de no materia prima, costo de materia prima y la utilidad proyectada.
- 9- Para poder proyectar debemos hacerse una simulación de las VENTAS de cada uno de los platos, y en su conjunto, esto nos permitirá optimizar la necesidad de personal y evaluar si los costos proyectados están acorde a lo presupuestado.
- 10- Se deberá confecciona una proyección de CIERRE DE EJERCICIO MENSUAL. Esto permitirá saber cuánto se puede ganar y cuáles son los compromisos que se pueden cubrir.
- 11- Toda proyección debe contar con parámetros para poder fijar formas de trabajo, para ello se debe utilizar lo que se denomina PUNTO DE EQUILIBRIO ECONOMICO Y FINANCIERO.

En caso del Punto de equilibrio económico, marcara límites claros de cuánto se debe elaborar y facturar para no perder ni ganar, o trabajar a GANANCIA "0". En caso del Punto de equilibrio financiero, fija cuanto se debe elaborar y facturar, para pagar solo lo que sea erogable, o lo que sí o si hay que pagar.

### **A- ETAPA DE ANALISIS EN EL ARMADO DEL PROYECTO Y ANTES DEL INICIO FORMAL DEL PROYECTO CON LA APERTURA DEL LOCAL.**

### • **EXIGENCIAS GENERALES PARA PODER OPERAR EN COSTOS**

Antes de empezar a desarrollar todos los temas es importante tener en cuenta las siguientes reglas que se deben respetar siempre y en todos los ejercicios:

#### **Decimales:**

Siempre se ha de tener en cuenta de tras de la como tres decimales, sabiendo que solo el cuarto puede ser el que modifique los anteriores siempre y cuando el mismo sea 6 o mayor a 6: Eiemplo:

- $\ddagger$  1.1566 se convierte en 1.157
- $\ddot{+}$  2,4899 se convierte en 2,490
- $\div$  2,4892 se convierte en 2,489

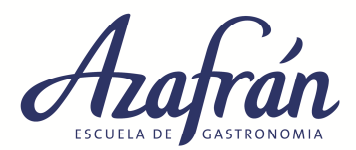

### **Porcentajes:**

1- Para sumar o agregar un % se debe multiplicar x (1,\_\_ %dado) Ejemplo: agregar 30% a  $22 = 22 \times 1,30 = 28,600$ 

2- Para restar o quitar un % se debe dividir  $x(1, \gamma_0)$ dado) Ejemplo: quitar  $30\%$  a  $22 = 22 / 1.30 = 16.923$ 

3- Para deducir o calcular un % se debe multiplicar x (0,\_\_ %dado) Ejemplo: calcular 30% de  $22 = 22 \times 0,30 = 6,600$ 

## **Esto quiere decir que si se pide que trabaje sobre:**

### - **30% = 1,30 para agregar o quitar y 0,30 para deducir.**

Para analizar cualquier proyecto se ha de empezar primero por los costos de NO MATERIA PRIMA:

# **COSTO DE NO MATERIA PRIMA**

### **1- Amortización – Recupero de Inversión**

Concepto: Es cualquier actividad que tiene una compensación a largo plazo y puede reducir el beneficio y/o el flujo de caja a largo plazo. Es cualquier activo que no esté involucrado en operaciones de la empresa.

Se ha de contemplar como inversión todas las armas, medios y bienes que se utilicen para iniciar una actividad económica, como por ejemplo:

- **Estudio de mercado**
- Selección del local: mes de anticipo, dos a tres meses de garantía y mes de comisión.
- **Equipamientos**
- Vajillas
- **Utensilios.**
- Decoración
- Ambientación
- Mobiliario
- **Habilitaciones Municipales.**
- Uniformes del personal
- Consultarías externas
- Capacitaciones previas al inicio de actividad
- **Armado de carta y promociones.**
- Elaboraciones previas para la estandarización de menús y confección de fichas técnicas.
- **Marketing y Publicidad inicial.**
- Otros gastos y costos.

A los efectos de calcular la amortización de la inversión es importante fijar el tiempo y cuanto será recuperado por mes, para ser contemplado en los costos. El recupero de inversión ha de ser calculado en forma mensual.

#### **Hay dos formas de calcular el recupero de inversión:**

#### **a- Por la vida útil de un producto, que es de 5 años aproximadamente.**

**Valor a recuperar / 5 (años de vida útil) / 12 (meses del año) = monto a recuperar mensual. Valor a recuperar / 60 = monto a recuperar mensual.**

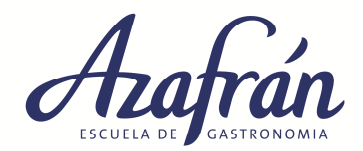

### **b- Por tiempo de contrato comercial, que generalmente es de 3 años.**

**Valor a recuperar / 3 (tiempo de contrato) / 12 (meses del año) = monto a recuperar mensual. Valor a recuperar / 36 = monto a recuperar mensual.**

#### **2- Sueldos y cargas sociales**

Se contemplaran los sueldos fijados por el Convenio Gastronómico, con las cargas sociales y pagos no remunerativos, correspondientes, de todo el personal involucrado en la gestión.

#### **3- Alquileres**

Se contemplan todo lo que es alquileres de propiedades, equipos, u otros. En caso de tener varios se han de detallar uno a uno especificando.

#### **4- Servicios**

Luz, Gas, Agua, Teléfono, Cable, etc.

#### **5- Impuestos y tasas**

- Ingresos Brutos tasa del 4.0% (Impuesto provincial) Varia según la provincia.
- Tasa municipal tasa del 0.6% (Impuesto municipal) Varia según el municipio.
- IVA (impuesto al Valor Agregado) Tasa del 21% y del 10.5 %( solo para carnes rojas, frutas y verduras) – (Impuesto nacional)
- Impuesto a las Ganancias 6% al 35% dependiendo de la condición fiscal. Este impuesto es anual y varía según la condición fiscal. Solo se calcula o se tiene en cuenta un porcentaje para poder contemplarlo en el costo mensual.

#### **6- Comida del personal**

El costo del uso de materia prima para la elaboración del menú de personal.

#### **7- Seguros**

Del local y otros bienes que están declarados en el negocio

#### **8- Otros Gastos**

Para un análisis rápido se pueden calcular sumándole el 10 o 15% de la venta bruta.

Si no se discriminaran de la siguiente forma:

- Movilidad o viáticos
- Correo
- **-** Librería
- **Fotocopias**
- **Mantenimientos vs**
- **Honorarios profesionales**
- **-** Lavandería
- Alquileres varios (ej. Vajilla)
- Gastos de viajes
- Gastos de promoción
- **•** Publicidad Marketing
- Gastos de animación y música SADAIC, etc.
- **Estacionamientos**
- **varios**

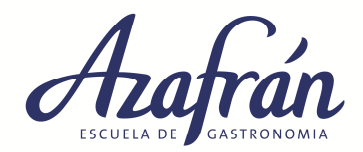

### **Cálculos costo de no materia prima**

### - **Calculo de mano de obra:**

#### **Sueldos**:

Es lo que un empleado cobra en mano Ejemplo: 102000,000

#### **Cargas sociales – (931)**

Es el aporte patronal que hace una empresa por cada empleado, incluye: aporte jubilatorio, seguro de vida o ART y obra social. Es el 52% del sueldo.

• Ejemplo: 102000,000 x 0,52 = 52020,000

#### **Total mano de obra o mano de obra bruta**

• Ejemplo:  $102000,000 + 52020,000 = 154020,000$ 

#### - **Calculo de Recupero de Inversión:**

Puede ser por el tiempo de contrato que son 3 años = 36 meses o vida útil de un equipo que son 5 años = 60 meses

• Ejemplo: (vida útil de un equipo)

Total a invertir

- Modificación y reformas 170000,000
- Equipamiento 45005,505 Marketing inicial 8500,000
- Utensilios 7900,000
- Vajillas 10800,850 Habilitaciones 950,000 Varios 19350,000
- Honorarios 2500,000
- **TOTAL A INVERTIR 265006,355**

Recupero = 265006,355 / 60 = **4416,772** 

#### - **Calculo de Impuestos:**

Se debe estimar una venta y compra mes, la misma se encuentra de un análisis o estudio de mercado.

- Ejemplo:
- Venta proyectada =  $655821.400$
- $-$  Compra provectada = 218607.747

#### $\blacksquare$  IVA: 21%

IVA Ventas o debito = 655821,400 x  $0,21 = 137722,494$ IVA Compras o crédito = 218607,747 x 0,21 = 45907,627

IVA estimado a pagar = 137722,494 - 45907,627 = **91814,867** 

INGRESOS BRUTOS: 4.0% - Se calcula sobre las ventas brutas.

655821,400 x 0,04 =**26232,856**

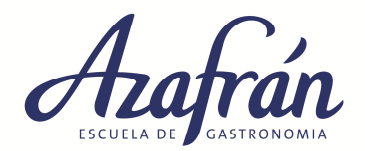

 $\overline{+}$  TASA DE HIGIENE: 0,6% - Se calcula sobre las ventas brutas.

### 655821,400 x 0,006 = **3234,928**

• Ejemplo de cuadro COSTO DE NO MATERIA PRIMA

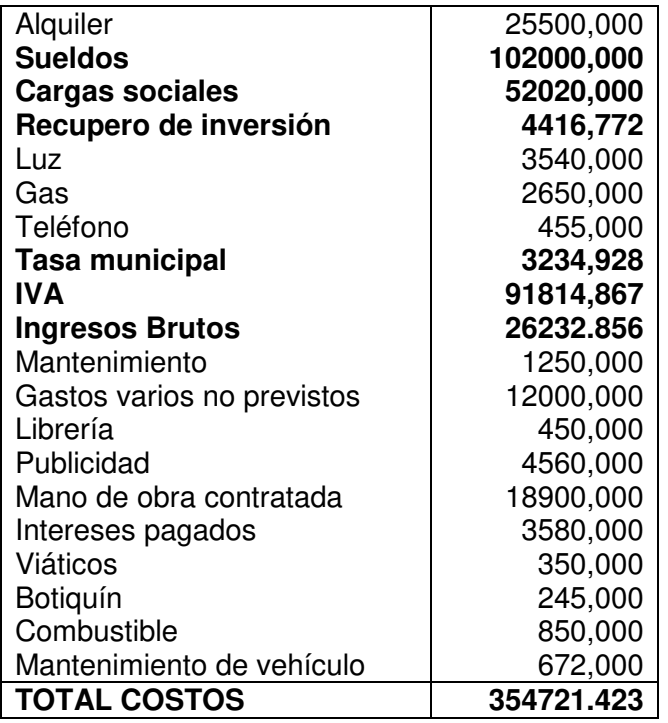

# **COSTO DE MATERIA PRIMA**

El segundo punto a analizar en una proyección es el COSTO DE MATERIA PRIMA, el que involucra todo el análisis de la materia en uso para la elaboración de los platos previstos en una carta.

La materia prima involucra: ALIMENTOS, BEBIDAS, DESCARTABLES Y PRODUCTOS DE LIMPIEZA.

Para empezar a costear hay que empezar con el desarrollo de los menús y esto se hace con una herramienta muy práctica llamada FICHA TECNICA.

### **FICHA TECNICA**

Se utiliza para estandarizar servicios y ordenar el proceso de compras.

El Jefe de cocina es el responsable de especificar como se ha de confeccionar el documento y también como se ha de comprar, teniendo en cuenta: calidad y cantidad.

Para calcular costos es fundamental contemplar lo que no se usa en la elaboración o llamado DESECHO.

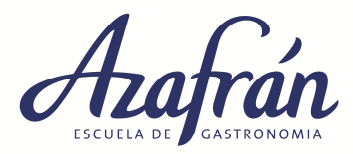

## **DESECHOS**

## • **¿Cómo calcular los desechos?**

Para calcular los desechos es imprescindible determinar el peso Neto de un plato:

## **PESO BRUTO (peso sucio) – DESECHOS O DESPERDICIOS = PESO NETO (peso limpio)**

### **CALCULO DE % DE DESECHOS:**

- 1- Pesar la mercadería en bruto o sucia, como se compra.
- 2- Limpiar sacando todos los desechos (lo reutilizable para otras preparaciones o desechos).
- 3- Pesar el alimento limpio.
- 4- Restar el peso bruto al peso neto: esto debe ser igual al peso de los desechos.

### **CALCULO DE DESECHO EN UNA FICHA TECNICA:**

Para calcular el desecho en las fichas técnicas, se debe contemplar el peso bruto y el valor de desechos que figura en PLANILLA DE DESECHOS.

**(Ver anexo tabla de desechos)** 

- **PESO BRUTO / VALOR DE DESECHO = PESO NETO CRUDO.**
- **Pasos para la confección de ficha técnica:**
- $\checkmark$  Numerar
- $\checkmark$  Nombrar los platos
- $\checkmark$  Fijar cuanto rinde la receta
- Detallar uno a uno los ingredientes
- $\checkmark$  Contemplar unidad de medida
- $\checkmark$  Llenar la cantidad bruta por cada ingrediente, teniendo en cuenta el rinde de la misma
- $\checkmark$  Calcular cantidad neta o limpia
- $\checkmark$  Calcular cantidad cocida (merma)
- $\checkmark$  Colocar los precios de venta por kg, Lts o unidades.
- $\checkmark$  Calcular el total por insumo, multiplicando cantidad bruta por precio unitario de compra.
- $\checkmark$  Sumar cantidad bruta, cantidad limpia y cantidad cocida.
- $\checkmark$  Calcular total costo de la ficha, sumando totales por insumos o ingredientes.
- $\checkmark$  Dividir cantidad bruta y cantidad limpia por el rinde de la ficha y completar los datos requeridos en el
- $\checkmark$  encabezamiento de la ficha.<br> $\checkmark$  Calcular costo unitario de fic
- Calcular costo unitario de ficha dividiendo costo total de ficha por rinde.
- $\checkmark$  Completar el procedimiento o desarrollo de receta.
	- **(Ver anexo ficha técnica)**

### **PROYECCION DE COMPRAS**

Se debe detallar uno a uno los puntos que permitirán desarrollar la proyección de compras:

#### **Detalle:**

- 1- En una proyección se puede tener más de una modalidad de cada servicio. Ejemplo desayuno simple y completo.
- 2- Días de trabajo al mes:

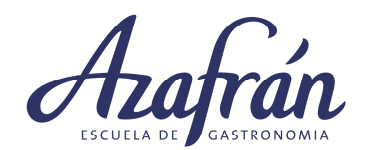

Se calcula de la siguiente forma: determinar los días que no se trabajan por semana, luego se deberá multiplica x 4 semanas y ese resultado se resta al total de días mes, (30 o 31).

- 3- Turnos de trabajo
- 4- Comensales por día: Se toma como parámetro los comensales de plato principal.
- 5- Detalle de los servicios: no necesariamente tienen que tenerse en cuenta a todos juntos. (desayuno y sus variedades, almuerzo: entrada, plato principal y postre; café: este servicio se considera un alimento ya que deriva de un grano y se considera en cálculos como tal; bebidas: gaseosas, aguas, vinos, etc.; Descartable y limpieza.
- 6- Calcular costos por plato o servicio ( según ficha técnica o lista de precios generadas por proveedores)
- 7- Calcular IVA, se toma todo con el 21%, por ser una proyección. (De todos formas se aclara que él % de IVA que se aplica en gastronomía es el 10,5% para carnes rojas, verduras y frutas y el 21% para el resto de las carnes, almacén, descartable y limpieza. Se puede tener en cuenta que hay productos que según como se compren como harina al por mayor se aplica el 10,5%)
- 8- Determinar subtotales sin impuesto y con impuesto, según la ejemplificación.
- 9- Calcular total por día y por mes.
- 10- Para las entradas se calcula el 45% más o menos de las platos principales
- 11- Para los postres se calcula el 40% más o menos de los platos principales
- 12- Para las gaseosas se calcula el 60% de los platos principales.
- 13- Para las aguas con y sin gas se calcula el 30% más o menos de los platos principales.
- 14- Los servicios Apetizzer, descartable y limpieza siempre se calcularan teniendo en cuenta el 100% de los comensales de plato principal.
- 15- Los comensales de los servicios se calculan según lo propuesto para plato principal, menos desayunos y meriendas que tienen comensales propios. Ejemplo entrada 40% del plato principal =  $160 \times 0.40 = 64$  comensales.
- 16- Los comensales de Apetizzer se calculan sobre el 100% del plato principal.
- 17- Si el cálculo de comensales diese con decimales se debe redondear hasta la unidad inmediata. Ejemplo  $71.45 = 72$
- 18- Todo porcentaje se debe analizar antes de fijar, ya que depende de la actividad y tipo de servicio gastronómico.
- Ejemplo de proyección de compras con incidencia de consumos.

#### **Cuadro de datos generales**

- Mes en estudio: Octubre 31 días.
- **Días de trabajo**: martes a domingo = 1 días no laboral x semana x 4 semanas = 4 días no laborables
- Días totales del mes  $31 4 = 27$  días.
- **Turno**: mañana
- **Comensales:** 
	- Desayuno40
	- **Almuerzos**

Plato principal160 comensales - Entrada 40% - Postre 45%

Porcentaje de ganancia para coeficiente: 45%

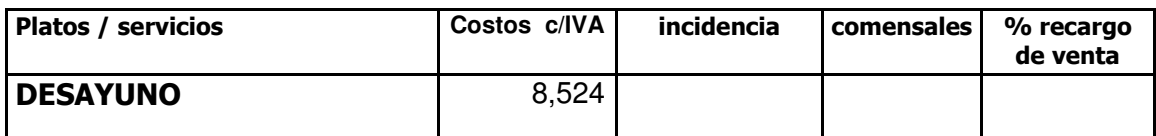

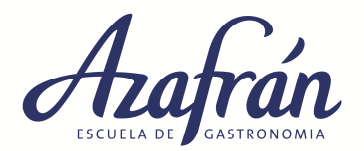

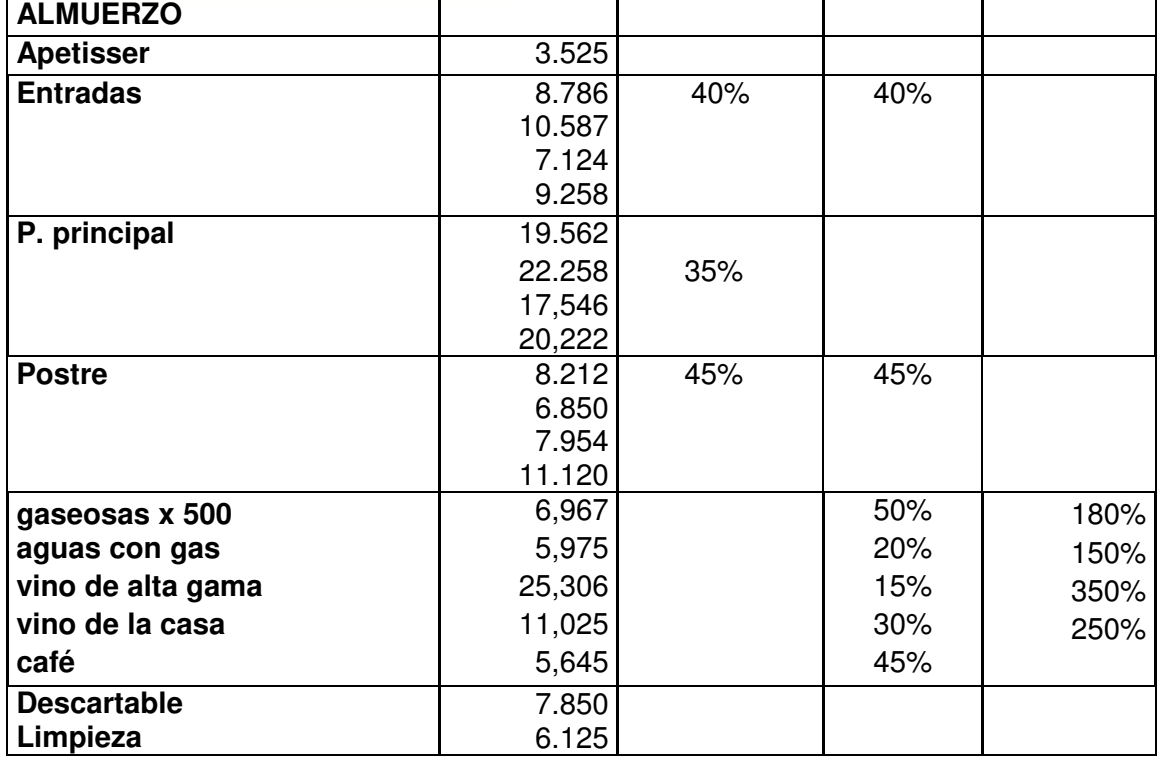

Calculo de promedio del valor o costo del servicio:

- Antes que nada todos los valores deben ser promediables entre sí para poder contemplarlos
- Se debe contemplar la incidencia que se marca en cada caso.
- No necesariamente el plato o menú más vendido tiene que ser el que se marca como referente para poder analizar y promediar los costos del servicio en cuestión.
- Desde el plato referente se empieza el análisis, separando los platos más caros de los más baratos. Para que los valores sean promediables no deben tener una diferencia mayor a 3. Se empieza haciendo la diferencia con el valor más caro. Ejemplo:

#### Ejemplo**: servicio de entrada**

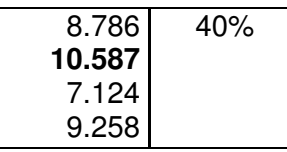

El 40% está en el plato de costo \$ 8.786, Primero se analiza el valor incidente, teniendo en cuenta que el 100% de la propuesta de la propuesta está formado por los cuatro valores propuestos en el ejemplo. Se le resta a la propuesta, que es el 100%, el 40% que corresponde al valor incidente, lo que da por resultado un 60%, el cual se divide en la cantidad de valores involucrados, en caso del ejemplo son tres. El resto de los platos tienen un 20% de incidencia.

Para empezar a analizar se toma el valor más algo, la diferencia entre 10,587 y 8,786 = 1,801 como este valor es menor a 3 los valores son promediables. A partir de ahí como el valor más alto es promediable con el valor incidente, se debe tomar para comparar con el resto, empezando con el valor más bajo, ya que si estos son promediables los de valores medios también los son y esto agiliza el análisis. De esta forma se descarta lo que no entra en promedio. Ejemplo: 10,587 – 7,124 = 3,463. Este procedimiento descarta el valor más bajo y define a los otros tres valores como promediables.

Se suman los valores promediables y luego se divide en la misma cantidad de números involucrados: 10,587 + 9,258 + 8,786 = 28,631 / 3 = 9,544. Este sería el valor o costo promedio del servicio entrada.

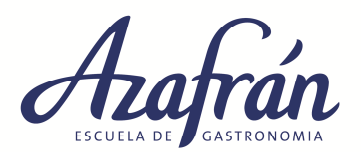

Siguiendo este procedimiento se calcular los valores de principal y postre.

Se debe tomar como planilla de compra el siguiente modelo en el cual está el ejemplo completo del ejercicio que está en la planilla de datos generales:

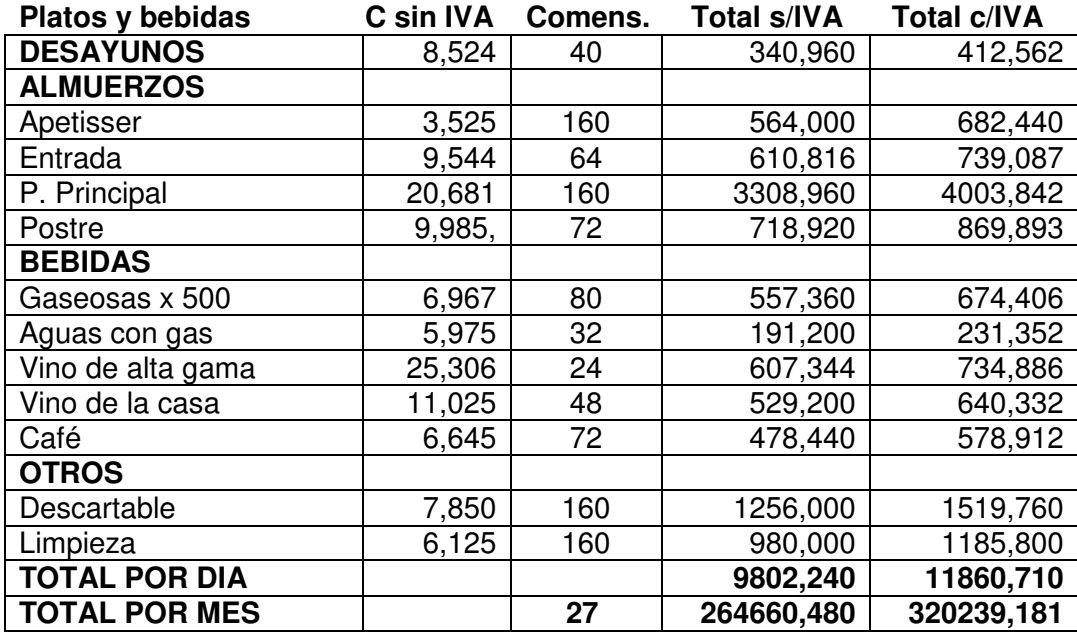

# **COEFICIENTE**

Es el valor que nos permite fijar los precios de venta, conjuntamente con los costos de los servicios. Este se utiliza solamente para los servicios de alimentos, incluyendo el café ya que se lo considera un alimento por ser un grano.

### **Costo no Materias Primas + Ganancias**

#### Coeficiente = 1 +

#### **Costo de Materia Prima**

- $\frac{1}{2}$  Primero se debe calcular la ganancia bruta proyectada
- En segundo lugar se debe resolver la ecuación por términos:
- Costo de no materia prima**: \$ 354721,423**
- Costo de materia prima**: \$ 320239,181**

**Ganancia Bruto Proyectada =** (costo de no materia prima + costo de materia prima) x % dado.-

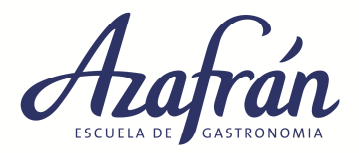

Ejemplo:

**GBP =** (354721,423+320239,181) x 45% 686190,767 x 0.45 = **\$ 303732,272 (con impuesto incluido)** 

```
= 1 + ((354721,423 + 303732,272) / (320239,181) 
= 1 + (658453695 / 320239181)= 1 + 2,056Coeficiente = 3,056
```
### **FIJACION DE PRECIOS**

- La fijación de precios da por resultado los PRECIOS DE VENTA TEORICOS CON Y SIN IMPUESTO, o también llamado PVT.
- Se utiliza el coeficiente resulto en el ejercicio anterior solo para alimentos, inclusive el café.
- Se utiliza lo que se llama recargo solo para las bebidas, menos café. Ejemplo: 250% de recargo es igual a 2,5.
- El cálculo de fijación de precios es:

**Para alimentos:** Costo de alimento sin IVA o costo de Ficha Técnica x coeficiente = PVT sin impuesto.

**Para bebidas:** Costo de bebida sin IVA x recargo + costo nuevamente = PVT sin impuesto.

- Para encontrar o calcular el PVT CON impuesto se debe multiplicar el PVT SIN impuesto x 1.256. Esto involucra o contempla los tres impuestos: IVA 21%, INGRESOS BRUTOS 4,0 % Y TASA MUNICIPAL 0.6 %
- El Multiplicador a tener en cuenta para calcular impuestos será: **(0.006 + 0.04 + 0.21 = 0.256).**  Recuerde que para agregar el porcentaje debe cambiar el: **0.** \_ \_ **, por 1.** \_ \_ **,** sino estaría deduciendo.
- Ejemplo Fijación de precios

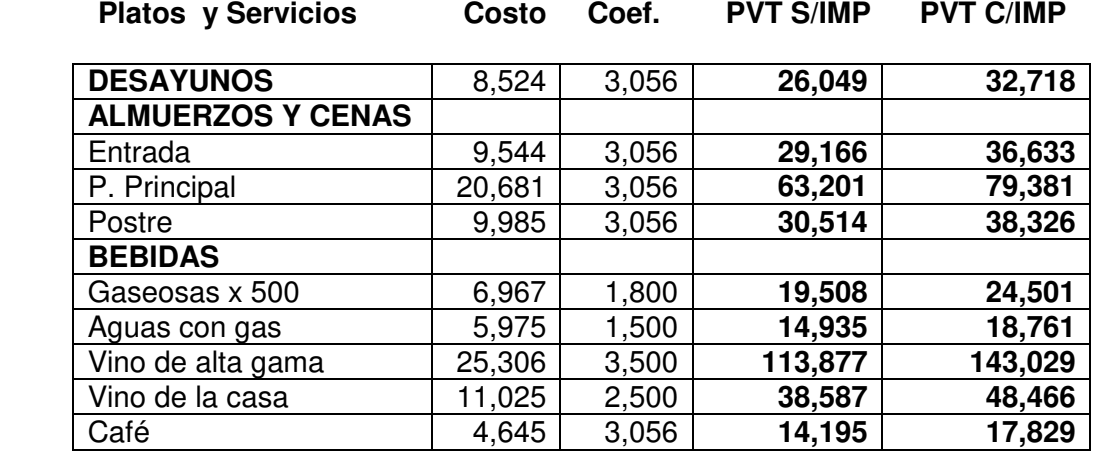

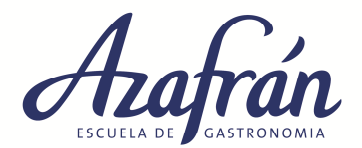

### **Precio de venta final para carta**

Para la fijación de precios en carta es importante hacer un estudio de mercado lo que dará un parámetro y orientara el precio final.

• Ejemplo de cuadro comparativo con precios de mercado y fijación de precios finales

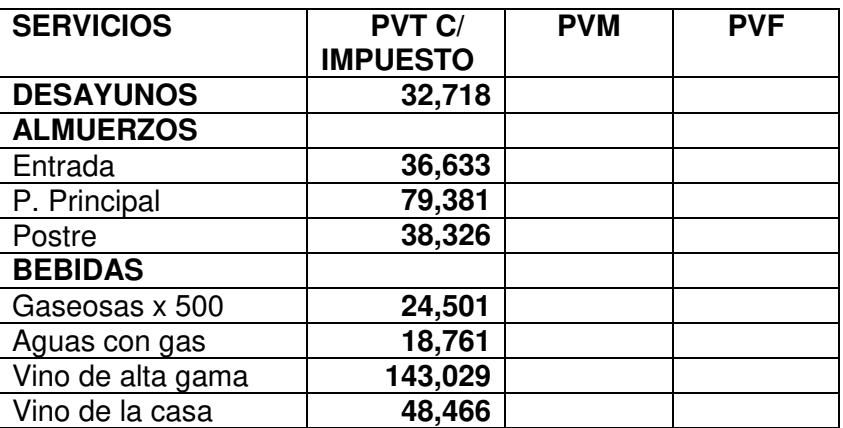

#### **PVM: PRECIO DE VENTA DE MERCADO PVF: PRECIO DE VENTA FINAL o de CARTA**

Una vez fijado el PVF, se deberá calcular una nueva proyección de ventas, lo que marcará el ingreso diario y mensual proyectado.

### **PROYECCION DE VENTA MENSUAL**

Se toman los mismos datos que proyección de compras menos el servicio Apetizzer, descartable y limpieza, ya que estos no se cobran, solo se toman como arte del costo.

- **Mes en estudio**: Octubre 31 días.
- **Días de trabajo**: martes a domingo = 1 días no laboral x semana x 4 semanas = 4 días no laborables
	- Días totales del mes  $31 4 = 27$  días.
- **Comensales:** se toman los mismos que proyección de compras
- Ejemplo de proyección de ventas bruta.

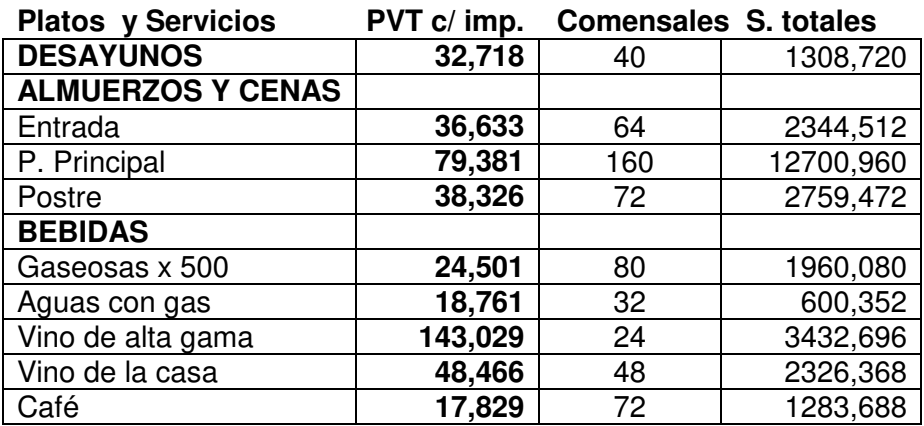

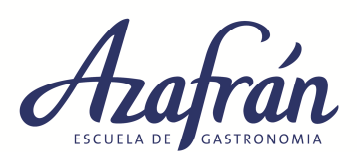

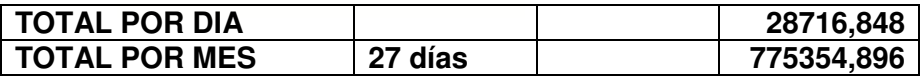

### **PORYECCION DE BALANCE MENSUAL O CIERRE DE MES**

Para confeccionar el cierre de ejercicio mensual, es necesario registrar todos los movimientos de la empresa:

En él DEBE puede registrarse:

- Ventas mensuales
- Documentos a pagar
- Cobranzas de meses o ejercicios anteriores
- Aporte de valores.

En el HABER puede registrarse:

- Costo de no materia prima: (son algunos de los costos a tener en cta.)
- Sueldos
- Cargas sociales
- Impuestos
- Alquileres
- Pagos generales
- Servicios
- Costo de materia prima o de alimentos, bebidas, limpieza y descartable.
- Documentos a cobrar

Entre otros…

• Ejemplo de Balance o cierre mensual

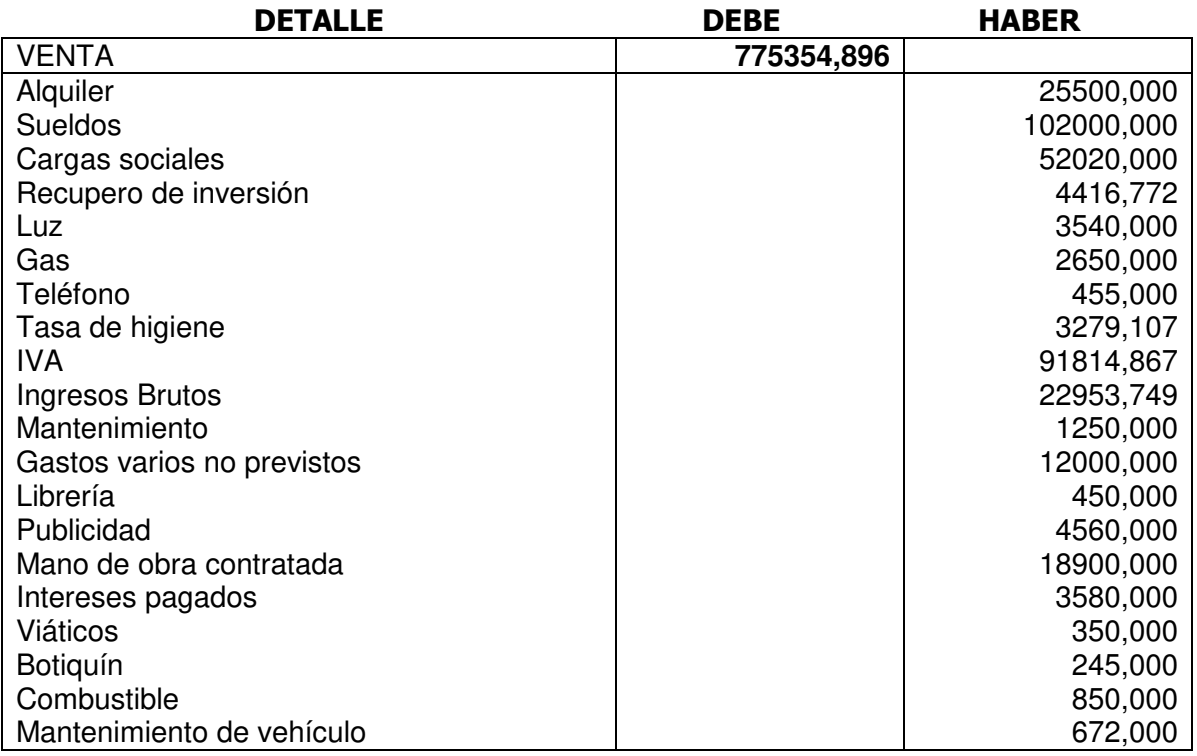

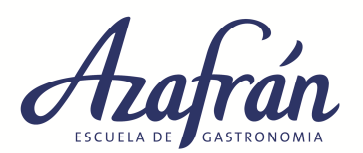

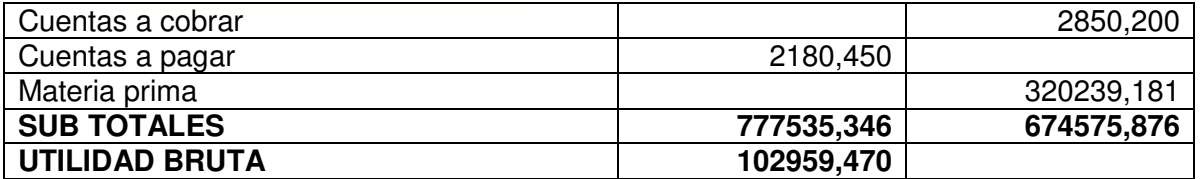

Se denomina Utilidad bruta ya que incluye el valor que se proyecta de impuesto a las ganancias, el cual se paga una vez al año, cuando se finaliza el ejercicio anual de una empresa.

Ejemplo de cálculo de impuesto a las ganancias, para balance anual.

#### • **Calculo de impuesto a las ganancias.**

- Impuesto a las ganancias se paga en forma anual, pero para todo lo que es proyecciones y fijación de precios se debe contemplar en forma aproximada.
- Ganancia bruta es igual a ladiferencia entre ingresos y egresos mensuales.
- Impuesto a las ganancias: 35%, para inscriptos y del 6% al 35% según la categoría, para los monotributistas

#### **Formula:**

- IMPUESTO A GANANCIAS = G BRUTA  $X$  0.35 = IMPUESTO A PAGAR
- $GANANACIA BRUTA IMP GANANCIA = GANANCIA NETA.$
- Ejemplo:

#### - **IMPUESTO A LAS GANANCIAS** 102959,470 x 0,35 = **36035,814**

- **GANANCIA NETA =** 102959,470 – 36035,814 **= 66923,655** 

Los resultados reflejan claramente cuanto inciden los costos fijos y otros en los resultados mes. Los costos necesitan una venta mucho mayor para que la gestión sea totalmente rentable.

### **PUNTO DE EQUILIBRIO**

Surge cuando al aumentar la producción, los costos fijos por unidad de producto disminuyen, lo que hace bajar el costo unitario. Si además se mantiene constante el precio de la venta, se genera un incremento en las utilidades mayor al operado en el volumen de producción.

Para establecer esta ventaja operativa es necesario conocer la estructura de costos fijos y variables.

La definimos diciendo que mide la mayor proporción en que se incrementan las utilidades frente a un aumento de la producción y como consecuencia de un mejor aprovechamiento de los costos fijos.

El equilibrio de una empresa está en el comportamiento de los costos, frente al nivel de actividad, y como se dijo antes, está conformada por: fijos y variables.

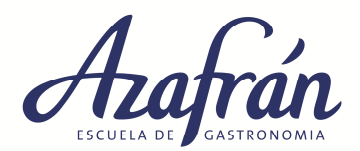

Esta separación por su comportamiento frente al volumen permite proyectar información del estado de resultados para distintas magnitudes de ventas y lo obligan al administrador a no aceptar que los hechos ocurren y enterarse de lo sucedido en los resultados de su empresa, recién al fin del periodo.

Muy por el contrario, el futuro debe ser su meta. Para ello debe trabajar hacia delante, tratando de preverlo y actuar sobre ese futuro antes que las consecuencias de acciones ya ocurridas no puedan ser modificadas, porque sobre lo pasado nada se puede cambiar. Por ello, y en esa línea de pensamiento continuamos con el estudio del punto de equilibrio, punto muerto.

### **¿Qué es Punto de equilibrio o Punto muerto?**

Se trata de un instrumento para el análisis y decisiones de distintas situaciones de la empresa, entre ellas:

- Volumen de producción, para elaboración de platos y servicios.
- Cantidad de productos a vender, para el caso de bebidas.
- Ventas necesarias para no ganar ni perder
- Planeamiento de resultados
- Fijación de precios

El punto de equilibrio para que sea manejado o calculado de forma correcta es importante hacerlo por servicio:

- **Desayunos**
- Almuerzos y cenas
- **Meriendas**
- Bebidas, diferenciada.

Hay que tener en cuenta que los costos fijos son para todos los servicios por lo tanto se evaluarán según él % de venta de cada servicio.

#### **Ejemplo:**

Desayuno = es el 30% del total de la venta, por lo tanto para calcular el costo fijo se realizara de la siguiente manera:

CF (costo fijo) X 0,30= CF (costo fijo para desayuno)

#### **Venta = costos**

La diferencia que surge de venta bruta – costos fijos, que son más fácil de deducir, debe ser igual al total de costos variables imputables para el mes. Estos últimos son más fácil de controlar y de prorratear según la necesidad del mes.

La materia prima es el costo variable con mayor incidencia en venta, pero como debe subir y bajar según la misma, es totalmente controlable, siempre y cuando se manejen bien los parámetros, sin esto puede ser el de mayor peligro en los costos, por su incidencia.

#### • **Ventas = Costo fijos + costos variables**

**La** Empresa está en su Punto de Equilibrio cuando no genera ni Ganancias, ni Pérdidas. Es decir cuando el Beneficio es igual a cero.

• **Utilidad = 0** 

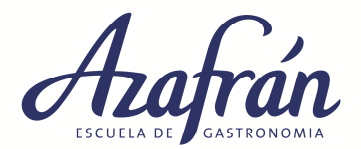

La fórmula para el cálculo, es la siguiente:

El punto de equilibrio económico, lo ubicamos conceptualmente como el nivel de actividad entre **Producción Y Ventas**, con lo cual la empresa recupera la totalidad de sus costos **Fijos + Variables.** 

#### **VENTAS = compras + costos**

- Hay que determinar los costos fijos y variables, como los costos erogables y no erogables, datos que figuran en proyección de cierre de ejercicio mensual:
- **Costos erogables**: son aquellos egresos de fondos periódicos como por ejemplo compras de materia prima, pago de energía, pago de mano de obra, etc. Y que por supuesto se relacionan con la operatividad diaria de la empresa. La característica de estos costos es que si o si hay que pagarlos en la fecha fijada o determinada, no pudiendo postergarse.
- **Costos no erogables**: no demandan egresos de fondos periódicos como por ejemplo, las amortizaciones de maquinarias y equipamientos necesarios, estos conceptos solo significan una erogación en el momento en que se debe reponer la maquinaria en uso. Esta característica es más propia de los costos fijos, ya que los variables generalmente son erogables.

Estos costos son aquellos que se puede postergar su pago y de esta forma autofinanciarse.

Los costos fijos erogables y no erogables se contemplan para el cálculo de punto de equilibrio financiero.

**CFE**: costo fijo erogable

**CFNE**: costo fijo no erogable

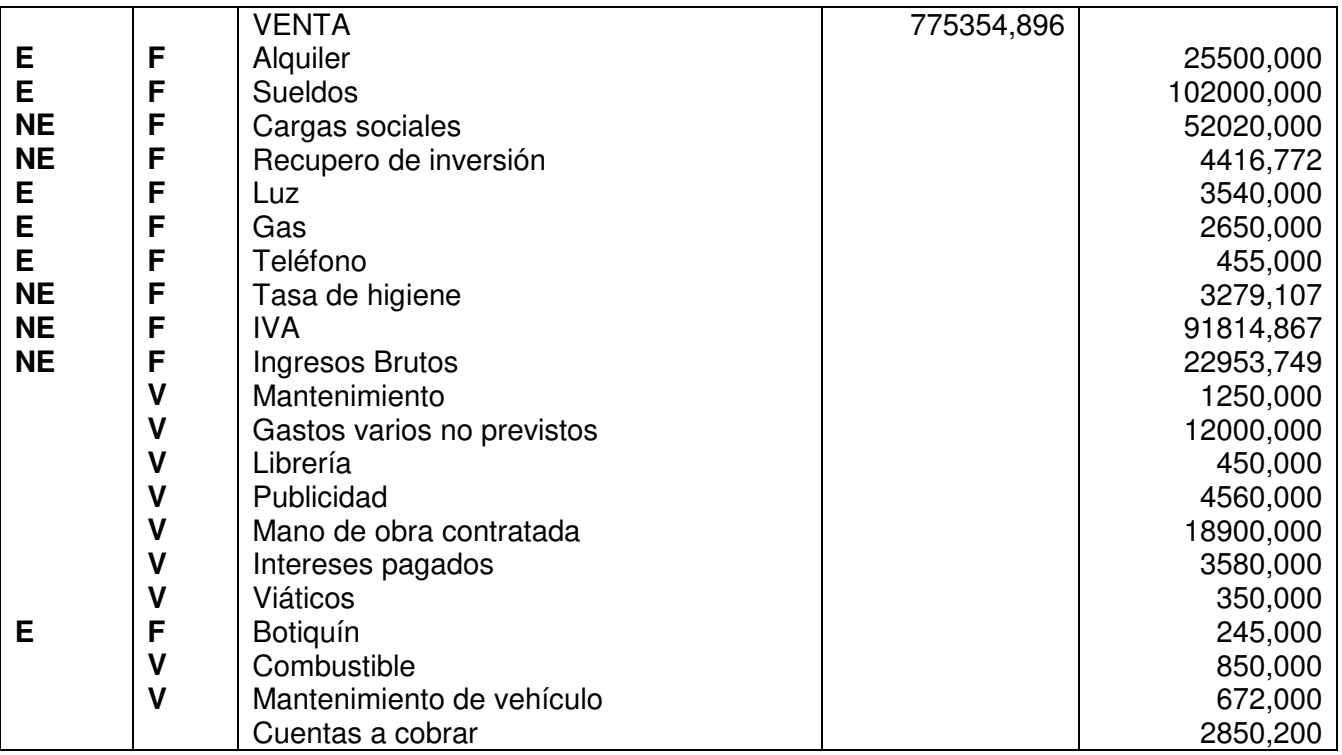

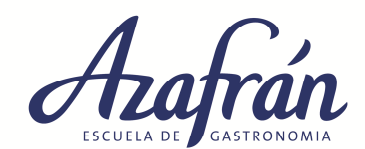

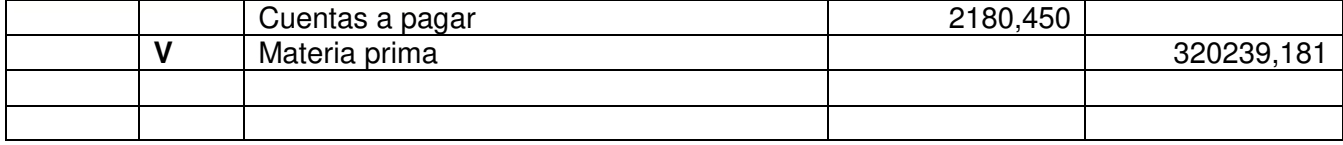

Cuentas a cobrar y a pagar no son costos sino compromisos a cobrar y a pagar de costos y ventas ya cargados.

- **Total costos fijos:** 308874,495 - **Total costo fijos erogables:** 134390,000 - **Total costos variables:** 362851.181 - **Total costos variables sin impuestos:** 307272.480 - **Precio de Vta c/ impuesto almuerzo:** \$154,340 - **Precio de Vta s/ impuesto almuerzo:** \$ 122,881
- **Precio de Vta c/ impuesto desayuno:** \$ 32,718
- **Precio de Vta s/ impuesto desayuno:** \$ 26,049

Para los ejemplos de ejercicios siguientes se toman los resultados de las ejercitaciones anteriores. En caso que hubiese cenas y meriendas se aclara que para obtener los resultados se deben unir o sumar: (desayunos + meriendas) (almuerzos + cenas)

### **PUNTO DE EQUILIBRIO ECONOMICO para servicio de alimentos**

**CF: Costos fijos** = suma de los costos fijos del CNMP / total días del mes. Los costos fijos de almuerzos y cenas, como los de desayunos y meriendas se calculan en forma proporcional y porcentual según la venta proyectada. Se debe tener en cuenta que se deben sumar ambos valores (almuerzo + cena) (desayunos + meriendas)

#### **CF = 308874,495**

• Ejemplo:

**Venta desayuno: 5.40% C. fijo = 16679,223 /31 = 538,039 (por día) Venta almuerzo: 94.60% C. Fijo = 292195,272 /31 = 9425,654 (por día)** 

**Pu: Precio de venta unitario** = suma de los PVT C/ IMP de entrada, principal y postre, de todos los servicios de almuerzos y cenas. Para los productos que tienen otro tipo de servicios como desayunos y meriendas se calculan aparte siguiendo los mismos pasos.

**CV: Costo variable**: suma de todos los costos variables **dividido** los días totales del mes **dividido** el total de comensales de platos de entrada, principal y postre de todos los servicios y por separado los comensales de desayunos y meriendas según lo requiera el servicio.

**CV = 362851,181** 

• Ejemplo:

**Desayunos: 5.40% C. variable = 19593.964 / 31 = 632.063 / 40 = 15,801 Almuerzos: 94.60% C. variable = 309201,217 / 31 = 9974,233 / 296 = 33,697** 

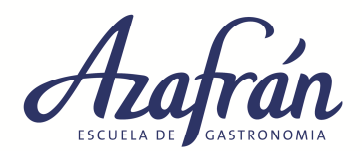

#### **Servicios de Desayunos:**

Costo fijo: **538,039**  Costo variable: **15,801**  Precio unitario: **32,718** 

**Servicio de Almuerzo:**

Costo fijo: **9425,654**  Costo variable: **33,697**  Precio unitario: **154,340** 

# **Para los siguientes ejemplos se toman los servicios de desayunos.**

# **Ejemplo - Desayuno**

### **Resultado en unidades**

 **C. F Pxe = ------------ = RESULTADOS EN UNIDADES (UN) Pu – CV** 

 538,039 538,039  **Pxe** = -------------------------------- = ---------------- = = 31,805 = **32 Unidades por día**  $32,718 - 15,801$ 

- Resultado mes = 32 x 27 = **864 unidades**.
- Los resultados en unidades se deben redondear hacia arriba.

#### **Resultado en pesos**

Para calcular el Punto de Equilibrio Económico, resultado en pesos, se utiliza la siguiente ecuación:

 **C. F Pxe = -------------------- = RESULTADO EN PESOS (\$) CV 1 - ------- Pu**  538,039 538,039 538,039  **Pxe** = **----------------- = ---------------- = ---------------- = \$ 1040,694 por día**  15,801 1 - 0,483 0,517 1 - **--------------** 32,718

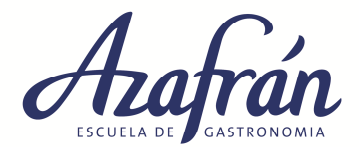

- Resultado mes: 1040,694 x 27 = **\$ 28098,738**
- Los resultados en pesos no se redondean.

### **Prueba para verificar que los resultados estén bien:**

- Resultados en \$ / Precio unitario = **unidades a elaborar** (los resultados con decimales son aproximados, pero el redondeo debe ser igual)
- 1040,694 / 32,718 = **31,808 = 32 unidades por día**

#### **El mismo procedimiento se hace para los servicios de almuerzo y cenas.**

## **PUNTO DE EQUILIBRIO FINANCIERO para servicios de alimentos**

Al punto de equilibrio financiero o de cierre, se lo define como el nivel de actividad en el cual la empresa opera con perdida, pero sus ventas actuales, generan recursos monetarios suficientes como para afrontar sus egresos (costos erogables).

A este nivel de equilibrio financiero también se lo denomina punto de cierre, pues por debajo del mismo no se puede seguir trabajando porque la empresa cae en cesación de pagos, ya que por su estructura de costos y precios le da: **Egresos Mayores a los Ingresos**, los ingresos no alcanzan para cubrir los egresos, situación que además de problemas económicos y financieros tiene repercusión jurídica, concurso o quiebra porque la empresa está en cesación de pagos, es decir no puede cumplir con sus obligaciones.

Mientras esta situación sea en el corto plazo, la empresa no tendrá ningún tipo de problemas, ahora si una empresa desea competir, hasta sobrevivir en el largo plazo, esta situación de equilibrio será insostenible, ya que la empresa no poseerá los recursos necesario como para afrontar una compra de reposición tanto sea de maquinarias o elementos necesarios para adaptarse a las nuevas exigencias del mercado. **CFE: Costos fijos Erogables** = suma de los costos fijos erogables del CNMP / total días del mes. Los costos fijos de almuerzos y cenas, como los de desayunos y meriendas se calculan en forma proporcional y porcentual según la venta proyectada. Se debe tener en cuenta que se deben sumar ambos valores (almuerzo + cena) (desayunos + meriendas)

#### **CFE = 134390,000**

• Ejemplo:

**Venta desayuno: 5.40% C. fijo erogables = 7257,060 /31 = 234,099 (por día) Venta almuerzo: 94.60% C. Fijo erogables = 127132,940 /31 = 4101,062 (por día)** 

**Pu: Precio de venta unitario** = suma de los PVT S/ IMP de entrada, principal y postre, de todos los servicios de almuerzos y cenas. Para los productos que tienen otro tipo de servicios como desayunos y meriendas se calculan aparte siguiendo los mismos pasos.

**CV: Costo variable**: suma de todos los costos variables (las compras o materia prima que se deben tener en cuenta son sin impuesto) **dividido** los días totales del mes **dividido** el total de comensales de platos de entrada, principal y postre de todos los servicios y por separado los comensales de desayunos y meriendas según lo requiera el servicio.

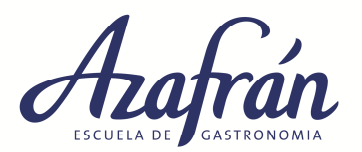

**CV = 307272,480** 

**Ejemplo:** 

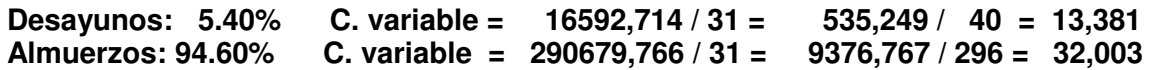

#### **Servicios de Desayunos:**

Costo fijo erogable: **234,099**  Costo variable sin impuestos: **13,381**  Precio unitario sin impuesto: **26,049** 

#### **Servicio de Almuerzo:**

Costo fijo erogable: **4101,062**  Costo variable sin impuesto: **32,003**  Precio unitario sin impuesto: **122,881** 

# • **Ejemplo**

#### **Resultado en unidades**

 **CFE Pxf = ------------- = RESULTADO EN UNIDADES Pu – CV** 

 234,099 234,099  **Pxf = -------------------------** = **------------------ =** 18,479 **= 19 resultado en unidades**  26,049 – 13,381 12,668

- Resultado mes: 19 x 27 = **513 unidades** 

(El resultado siempre debe ser exacto, por lo tanto redondear a la unidad inmediata)

#### **Resultado en pesos**

$$
Prf = \frac{CFE}{CV}
$$
  
\n=  $RESULTADO EN PESOS (\$)$   
\n1 - \n---  
\n $PU$   
\n $234,099$  234,099 234,099  
\n $Prf = \frac{234,099}{13,381} = \frac{234,099}{1 - 0,514} = \frac{234,099}{0,486} = \$481,685$   
\n1 - \n---  
\n $26,049$ 

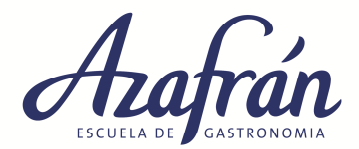

- Resultado mes: 481,685 x 27 = **\$ 13005,495**

# **Prueba para verificar que los resultados estén bien:**

- Resultados en \$ / Precio unitario = **unidades a elaborar** (los resultados con decimales son aproximados, pero el redondeo debe ser igual)
- 481,685 / 26,049 = **18,491 = 19 unidades por día**

# **El mismo procedimiento se hace para los servicios de almuerzo y cenas.**

# **B- ETAPA DE REVISION DE PROCESOS LUEGO DE UNO O DOS MESES DE ACTIVIDAD**

En esta etapa se evalúan los resultados y se analizan los costos para ajustar todos los procesos:

### **1- Ficha técnica:**

- Se ratifican las recetas con sus gramajes.
- Se verifica el uso completo de todos los ingredientes pautados.
- Se analizan los proveedores y precios de compras.
- Se definen las fichas técnicas y se pasan a cocina y sector de costos para ser usadas hasta su nueva revisión.

### **2- Compras:**

- Ya no se hacen proyecciones para el mes, pero si para los próximos meses de trabajo.
- Se analizan todos los puntos:
- Comensales promedio y por servicio.
- Se toman todos los platos y ya no se hacen promedios.
- Se evalúan cada plato y su consumo para ver si es viable el continuar con la elaboración de los mismos o es necesario reemplazarlo o sacarlo de la carta.
- Analizar los costos globales de la propuesta y resultados quincenales para no perder tiempos de análisis y llegar tarde a las soluciones.
- El porcentaje de compras nunca debería superar el 49% o 50% del total de la venta bruta. Lo óptimo sería un 45% para gestiones complejas y un 43% para aquellas más simples.

### **3- Costos de no materia prima o otros costos:**

- Evaluar la incidencia de los otros costos de forma individual para ver su optimización según los primeros resultados.
- Analizar cuales se pueden minimizar o evitar.
- Se deben evaluar por separado: Costo de mano de obra: no debería ser mayor al 18% del total de la venta bruta. Otros costos generales: no deberían ser mayor al 12% optimizado.
- Estos costos son poco manejable, ya que la mayoría son fijos y dependen directamente de la venta.

### **4- Fijación de precios con Coeficiente:**

- Verificar los datos que involucran el cálculo de coeficiente según los resultados por áreas para que el mismo sea lo más acotado posible.
- Los precios de venta que figuran en la carta u otros se ajustaran automáticamente según los cambios producidos. Este punto siempre se debe verificar para evitar errores.

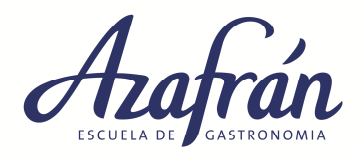

### **5- Fijación de precios con % de incidencias en costos:**

- Dependiendo de la gestión se puede tomar para la fijación de precios los porcentajes por separados, teniendo en cuenta como base el costo de la ficha técnica o plato: **Otros costos** 

**Ganancias:** esta se fija según lo deseado o lo que el mercado permite.

#### **6- Ventas:**

- Permanentemente se ha de proyectar la venta mensual ya que esto permite poder prever los resultados y por consecuencia los ajustes necesarios posibles.
- La venta es el detonante para todo resultado por ello se debe trabajar muy en conjunto con las áreas de promoción y venta de la empresa para que esta tenga un crecimiento continuo.
- Siempre se ha de analizar el comportamiento de los platos y la incidencia de cada uno de ellos en la propuesta de carta que tiene cada producto.

#### - **7- Resultados o balance mensual:**

Los costos y las ventas controladas y adaptadas a la realidad del local son los que garantizan un buen resultado, depende de la forma de control y que se implementa para poder cumplir con lo que se pauto cada proyecto.

#### - **8- Punto de equilibrio económico y financiero:**

- Es importante poder prever como se ha de actuar frente a la dificultad o crisis, para ello están este procedimiento. Con el análisis de la marcha del local se puede lograr generar un sistema que permita permanecer en el mercado sin perder ni ganar o al menos auto financiándose hasta que la situación cambie.
- Evidentemente si se llega a esta etapa es porque no se han podido lograr muchos de los objetivos pautados, para ello se aconseja buscar profesionales que lo asesoren.